## PCRaster : logiciel pour la modélisation environnementale

## Pour : les logiciels libres au service des SIG 7 décembre 2015 (14h00 / 17h30)

Paul van Dijk

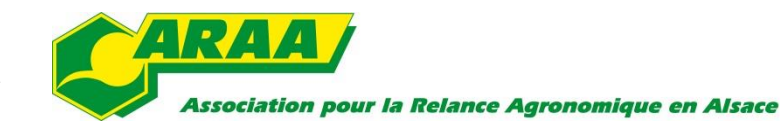

## PCRaster : outils pour la construction des modèles environnementaux dynamiques et spatialisés

- Opensource GPLv3, as of version 4) pour windows et linux
- Téléchargement gratuit sur : <http://pcraster.geo.uu.nl/>
- Langage très accessible pour créer des scripts permettant de développer ses propres modèles de simulation environnementale
- Aussi disponible en module PYTHON
- Mode raster
- Surtout utilisé en géographie, géomorphologie, hydrologie et écologie, … Exemples : modèles d'écoulements de surface et des eaux souterraines (version de MODFLOW existe en PCRaster), érosion des sols, transferts des pesticides, compétition de entre des espèces de végétation, la neige en montagne avec le changement climatique, stabilité des pentes, …
- Bonne documentation : <http://pcraster.geo.uu.nl/pcraster/4.1.0/doc/manual/index.html>
- Rapide
- Contient des outils de visualisation des données spatio-temporelles

Pcraster n'est pas :

• Un GIS complet. A utiliser en combinaison avec des SIG de base comme QSIG (qui peut lire les cartes en format PCRaster = .map)

Exemple : modèle de ruissellement et d'érosion des sols (ARAA)

Flaxlanden

Le chemins d'eau pendant un événement de ruissellement simulé

barrage

**Association pour la Relance Agronomique en Alsace** 

ARA

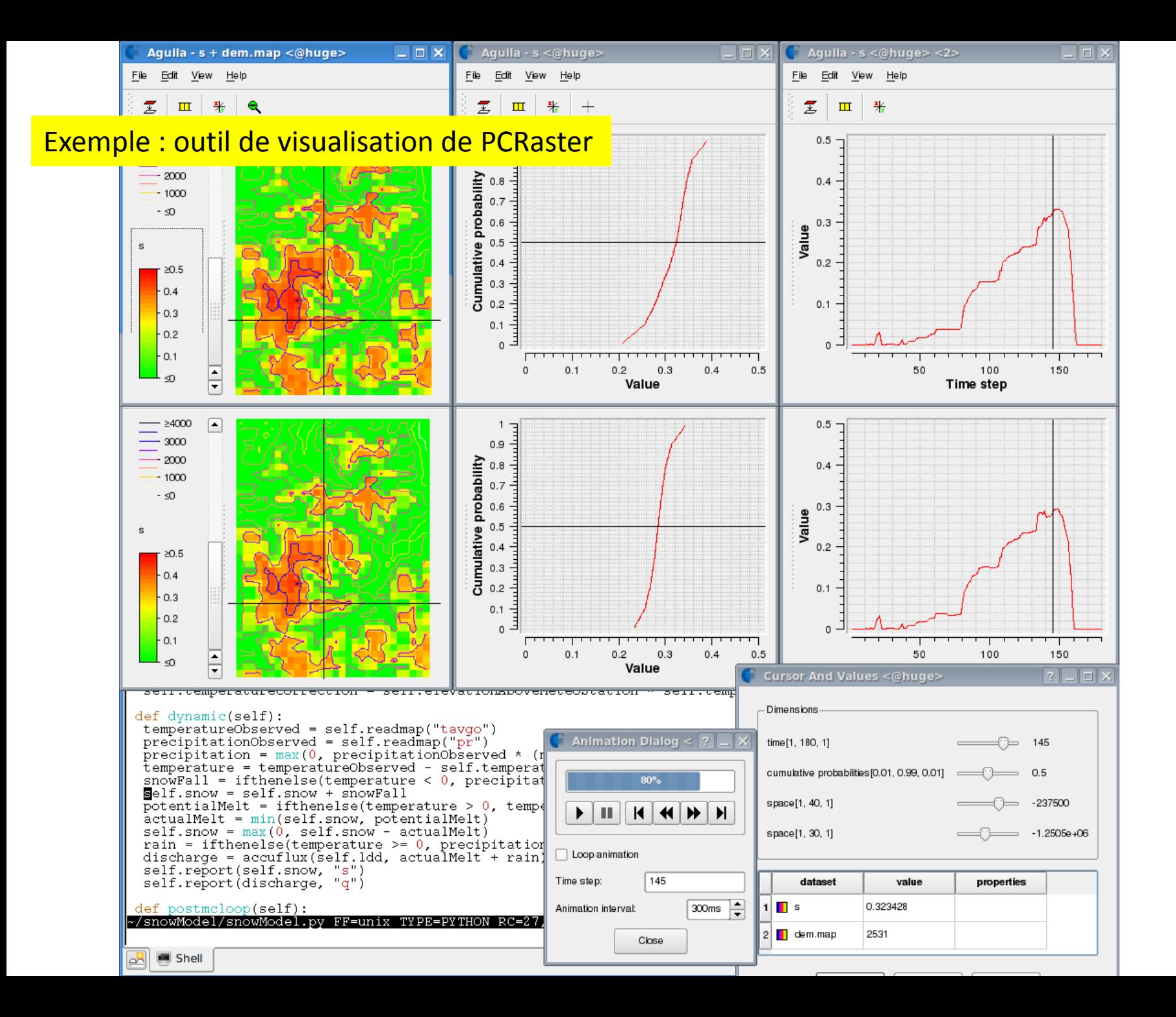